#### Git clone bmnroot on Windows

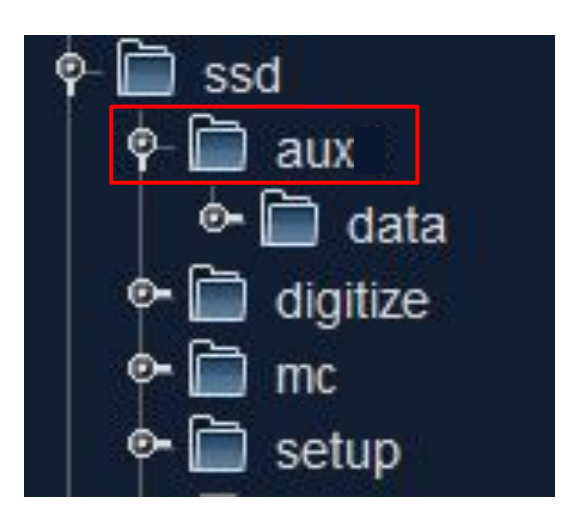

# **Naming Files, Paths, and Namespaces**

Do not use the following reserved names for the name of a file:

CON, PRN, AUX, NUL, COM1, COM2, COM3, COM4, COM5, COM6, COM7, COM8, COM9, LPT1, LPT2, LPT3, LPT4, LPT5, LPT6, LPT7, LPT8, and LPT9. Also avoid these names followed immediately by an extension; for example, NUL.txt is not recommended.

<https://docs.microsoft.com/ru-ru/windows/win32/fileio/naming-a-file?redirectedfrom=MSDN>

# decoder\BmnTof2Raw2DigitNew.cxx

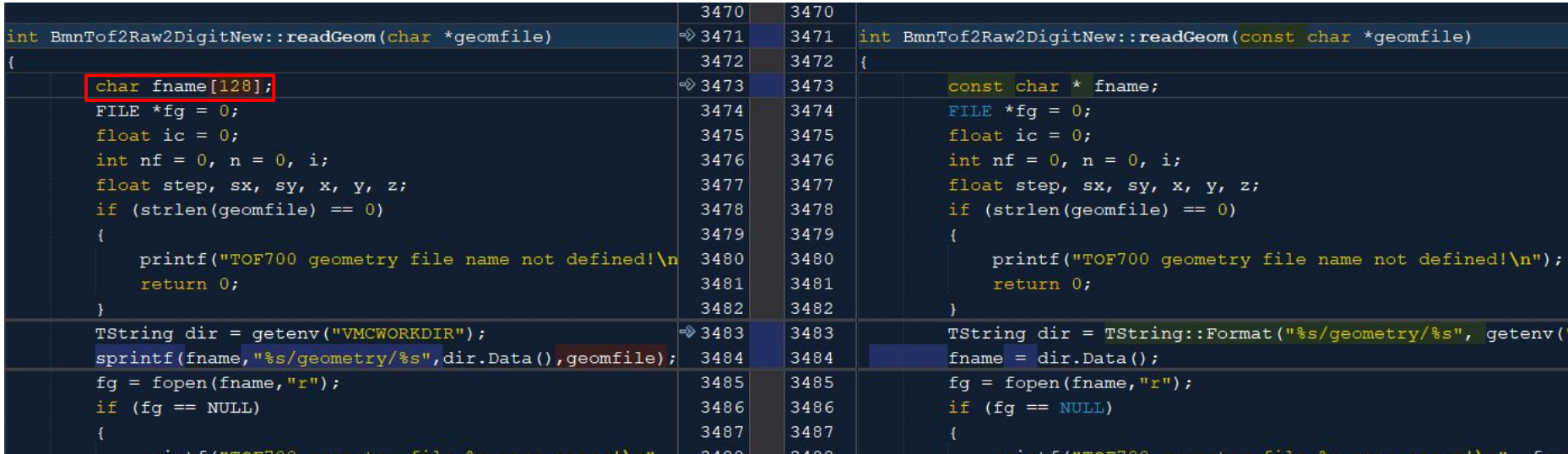

**...**

```
run_sim_bmn.C - GEANT4
```

```
-I- MpdLAQGSMGenerator::ReadEvent: Event 1, b = 9.910 fm, multiplicity 5
>>> Event 0
  *** Break *** segmentation violation
...
BmnSilicon::ProcessHits (this=0x5c3c6f0, vol=0xb4ecab0) 
    at bmnroot/silicon/BmnSilicon.cxx:57
FairMCApplication::Stepping (this=0x81b6310) 
    at fairroot/base/sim/FairMCApplication.cxx:701
...
Bool_t BmnSilicon::ProcessHits(FairVolume* vol) {
   // Determine station and module numbers for the current hit ----------------
   Int_t stationNum = -1; // current station number (default)
   Int_t moduleNum = -1; // current module number (default)
```
 **TString moduleVolumeName = gGeoManager->GetCurrentNode()->GetMotherVolume()->GetName();**

#### ZDC data analysis in bmnroot ー new features

Convert BmnZdcPoint to BmnZDCDigit on the fly in run\_sim\_bmn.C

Implemented in zdc/BmnZdcDigitizer

Usage example:

```
 // ZDC-Digitizer
 BmnZdcDigitizer * zdcDigit = new BmnZdcDigitizer();
 zdcDigit->SetScale(39e3);
 zdcDigit->SetThreshold(500.);
 fRun->AddTask(zdcDigit);
```
This will add branch ZDC containing TClonesArray of BmnZDCDigit. The parameters are:

- $\bullet$  39x10<sup>3</sup> Scale factor to convert energy losses in scintillator into overall deposited energy in MeV
- 500 MeV Common threshold for all the modules

### ZDC data analysis in bmnroot ー new features

Add ZDC events information on the reconstruction stage (run\_reco\_bmn.C)

New data storage class ー bmndata/BmnZDCEventData

- Energy (total, central part, protons side, neutrons side)
- Hits (total, central part, protons side, neutrons side)
- **Asymmetry**
- Moment

Class for reconstruction ー zdc/BmnZdcAnalyzer

Usage example:

```
BmnZdcAnalyzer * zdcAna = new BmnZdcAnalyzer();
fRunAna->AddTask(zdcAna);
```
This will add branch ZdcEventData containing BmnZDCEventData

# First results - global tracking

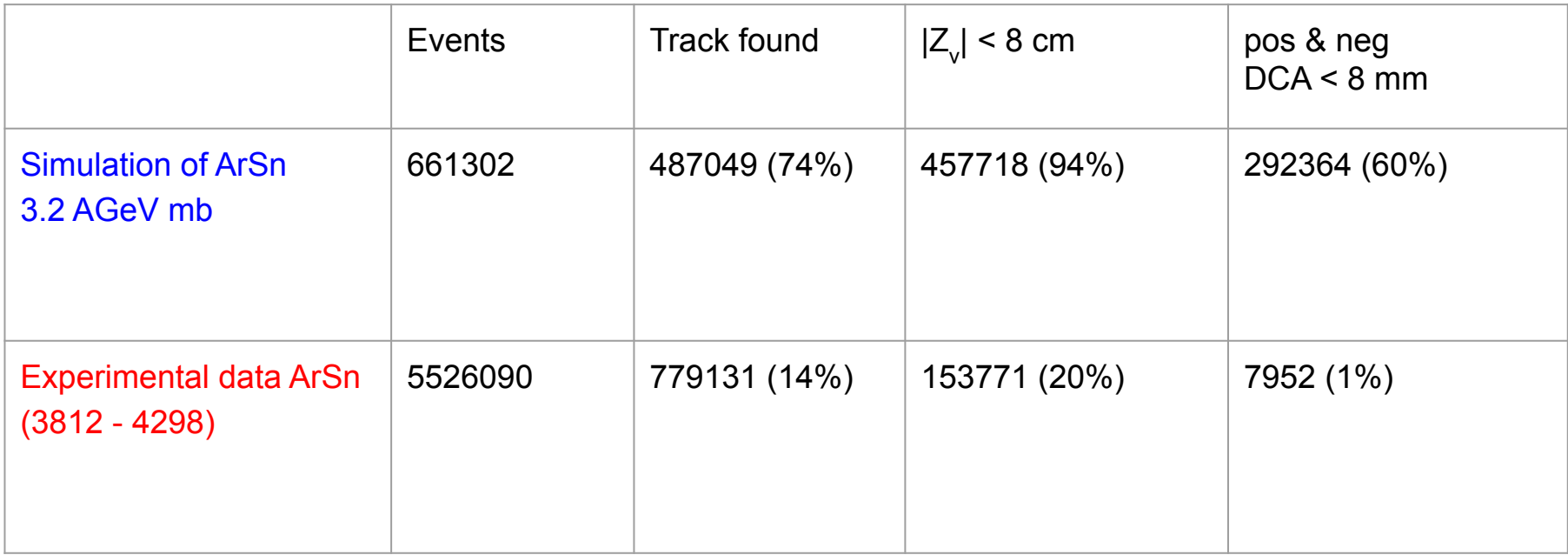

#### First results - global tracking

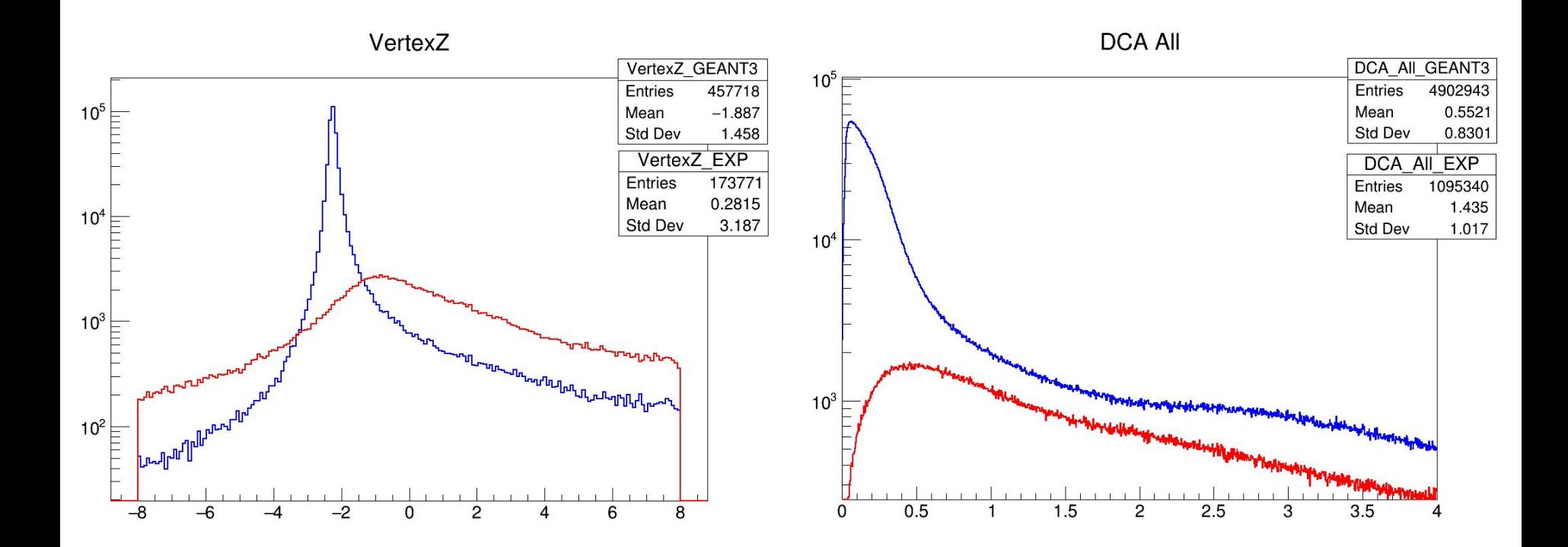

## First results - global tracking

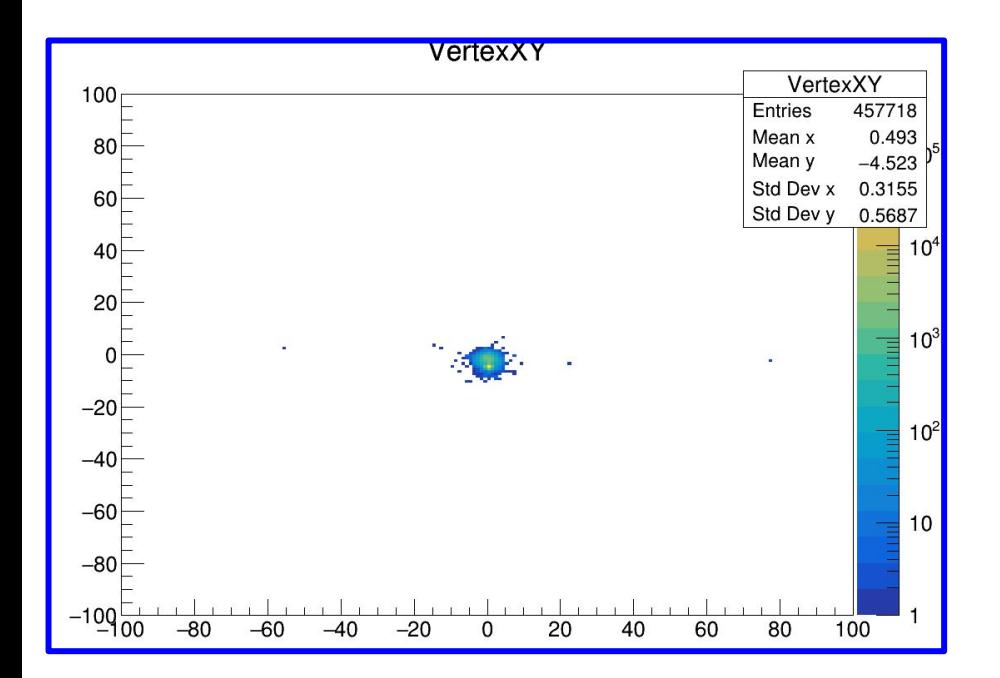

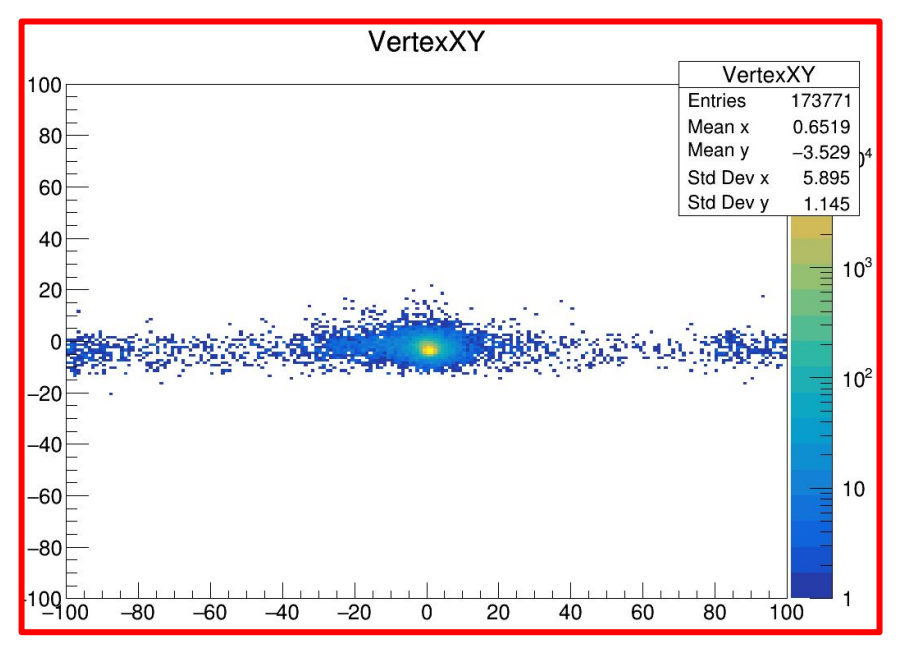

## First results - global tracking. pos & neg tracks found

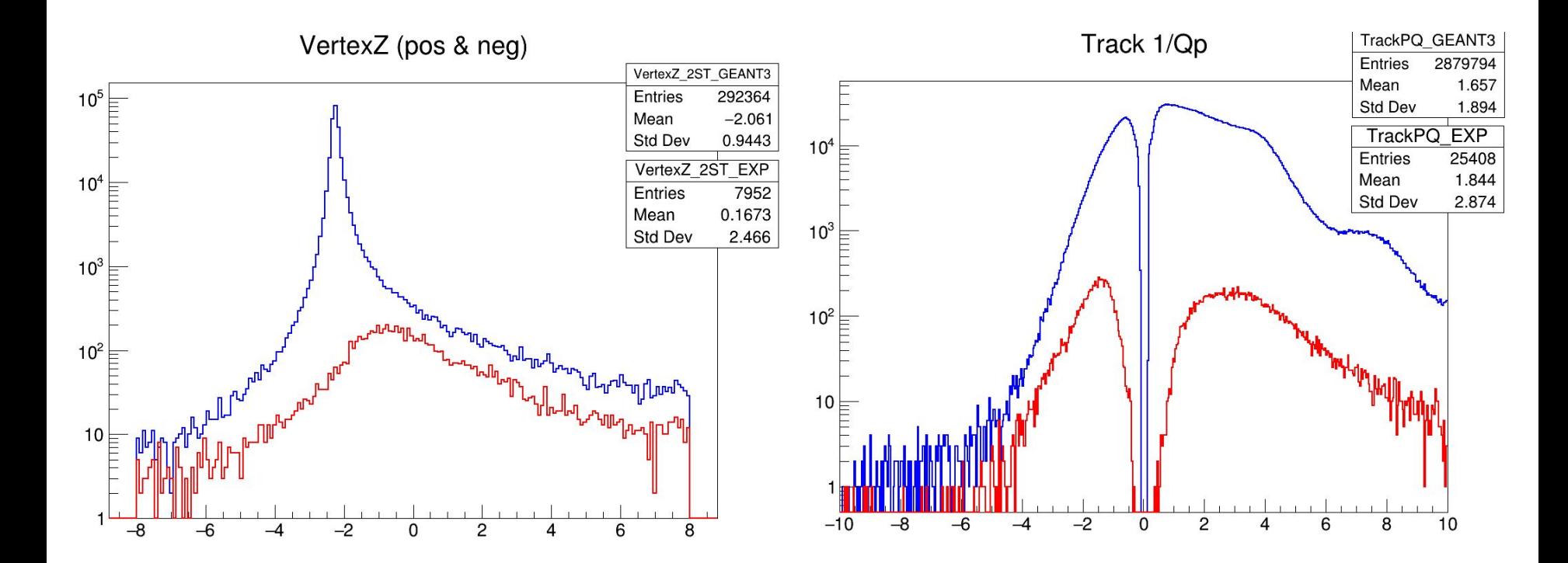

## First results - ZDC energy (all events - solid, pos. & neg. - dashed)

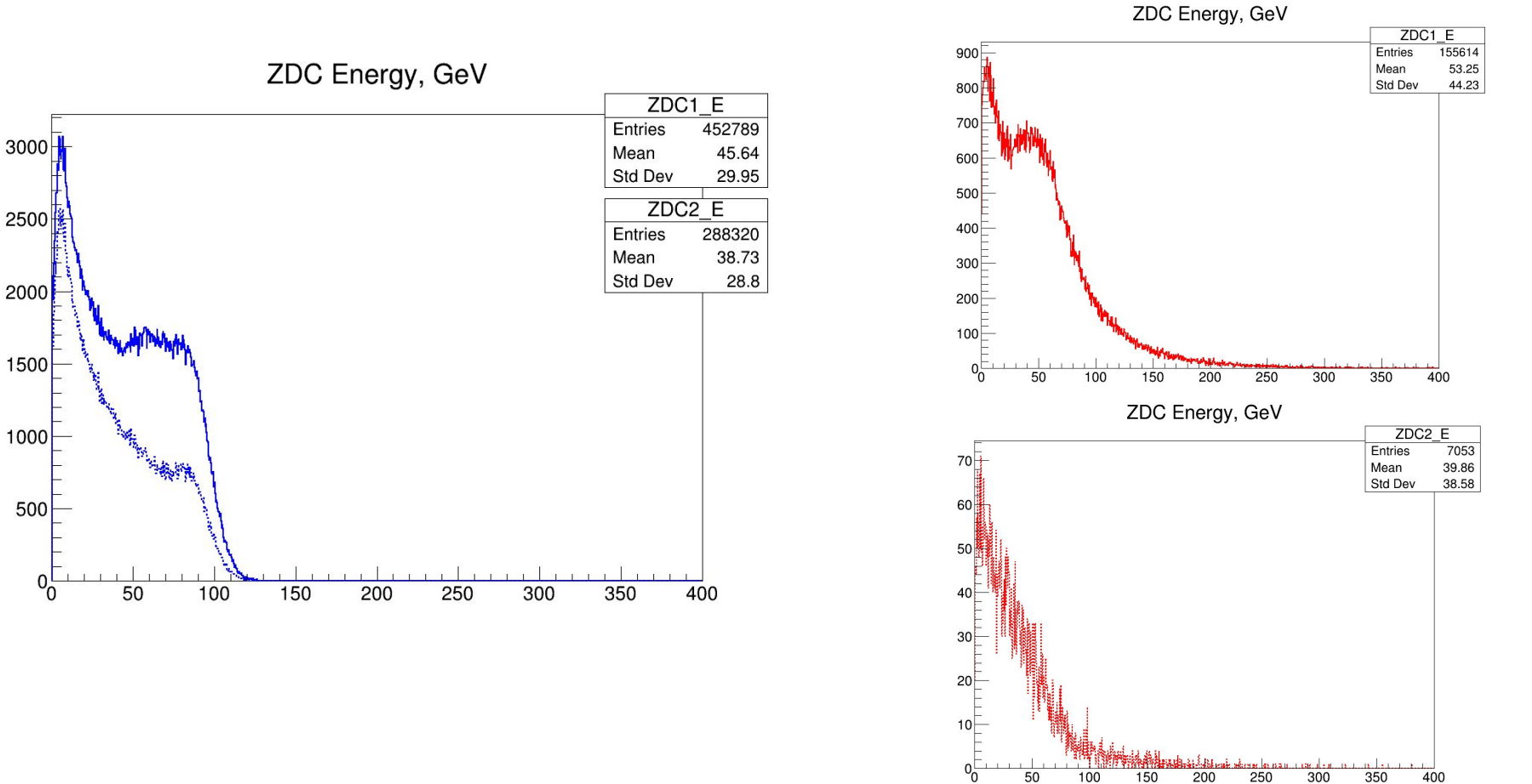

10

### First results - ZDC asymmetry (all events - solid, pos. & neg. - dashed)

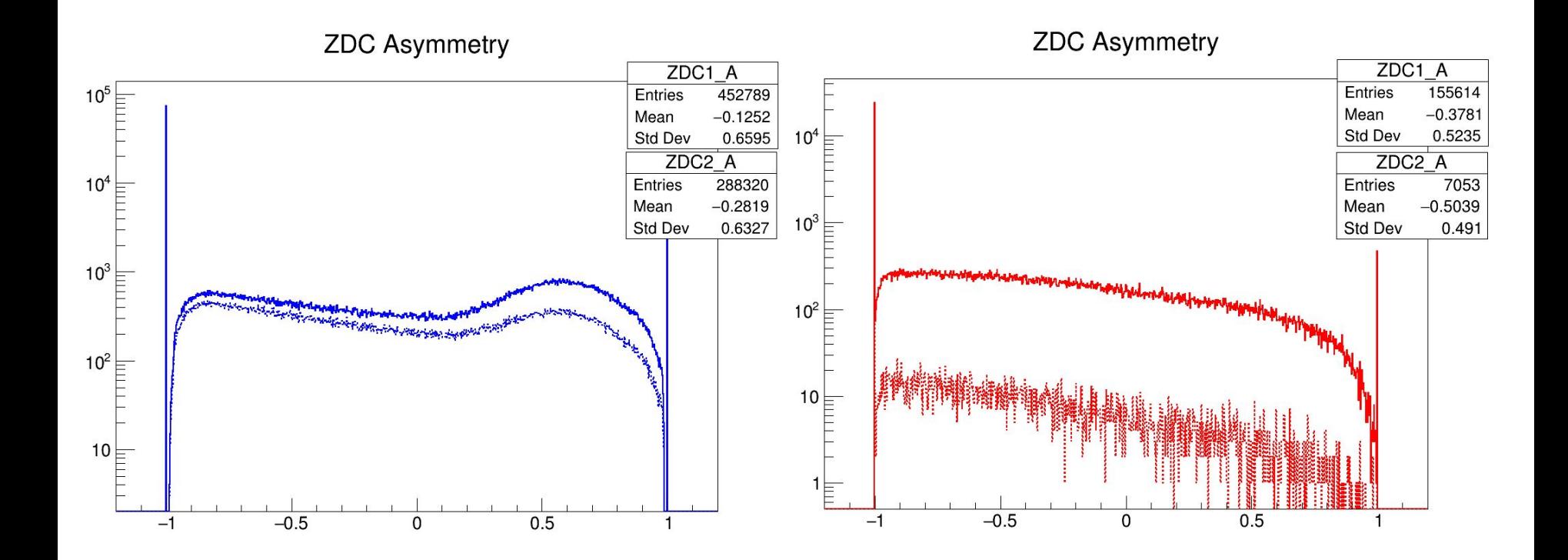

# Birks' law

 $dE$  $dL$  $dx$ [https://en.wikipedia.org/wiki/Birks%27\\_law](https://en.wikipedia.org/wiki/Birks%27_law)  $\frac{3}{1+k_B\frac{dE}{dE}}$  $dx\,$ G4EmSaturation.cc // M.Hirschberg et al., IEEE Trans. Nuc. Sci. 39 (1992) 511 // SCSN-38 kB = 0.00842 g/cm^2/MeV; rho = 1.06 g/cm^3 g4MatNames.push back("G4 POLYSTYRENE"); g4MatData.push back(0.07943\*mm/MeV);

#### zdc/BmnZdc.cxx

```
//0.07943 * (0.1/0.001) = 7.943 cm/GeV//0.126 * (0.1/0.001) = 12.6 cm/GeV//(0.126 mm/MeV - from Wikipedia, 0.07943mm/MeV in Geant4)
 'FELoss += eLoss:ELoss += eLoss / (1. + 7.943 / qMC->TrackStep() * eLoss); // Birk;
```
Z = +2, +4, +6, + 8, +10, +12, +14, +16, +18 K<sub>B</sub> = 12.6

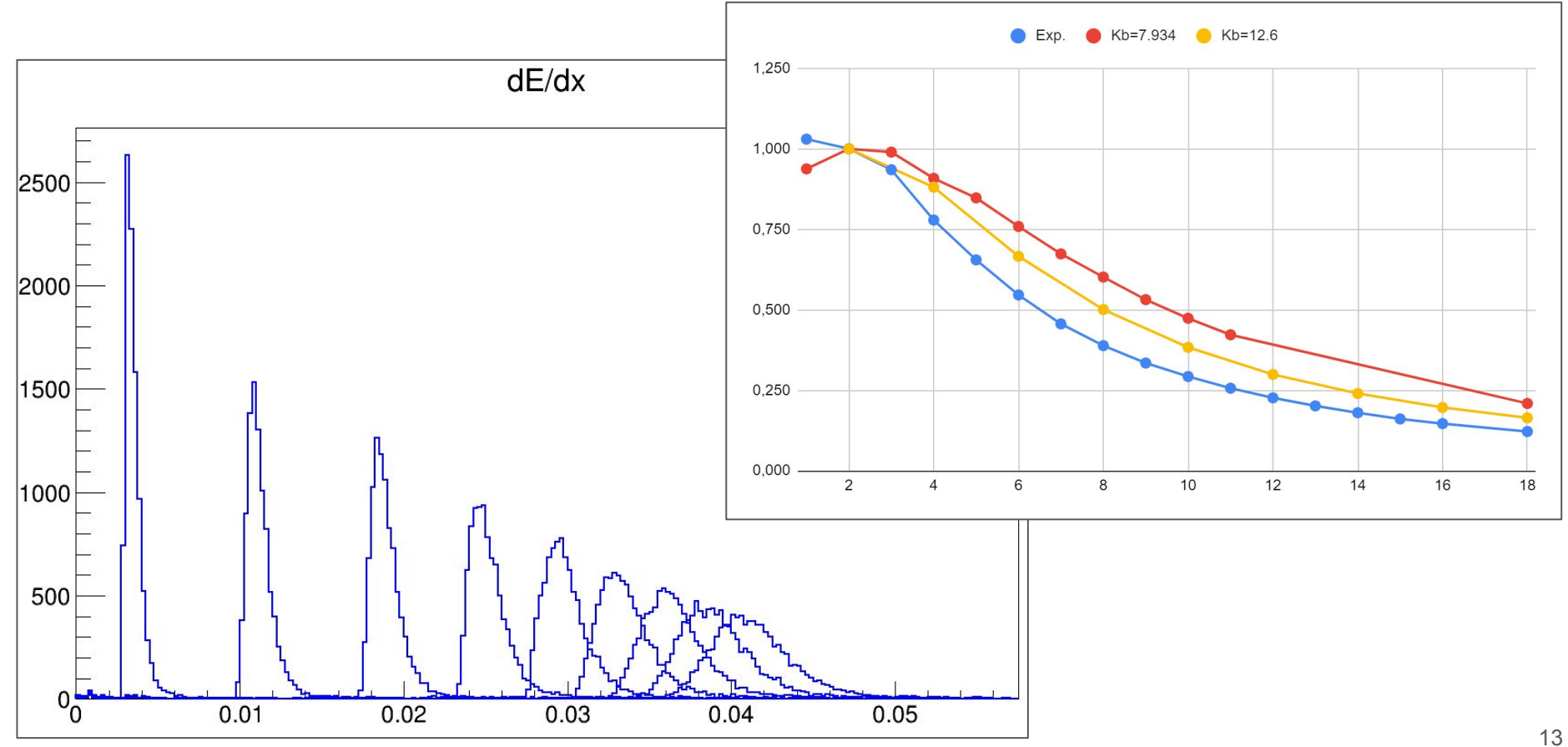